## **AutoCAD Crack X64 [Latest]**

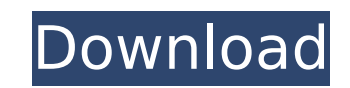

**AutoCAD Crack+**

Autodesk AutoCAD Serial Key is a very popular CAD software program that's often used by architects, engineers, and even draftsmen. With this software you can design and modify objects (such as floors, walls, or signs), vie program is a must have for architects and engineers. The AutoCAD interface is easy to use. After you open the program, there are five main tabs at the top of the window. There are more tabs available, but you will rarely u familiar. The New tab allows you to create new drawings. Click on the New icon to start a new drawing. If you're already working on a drawing, click on the New icon in the Navigator window to open the New dialog. You can a dialog. You can also type a name for the new drawing in the Name text box in the New dialog. You can also use the Browse button to find the file location and name of a drawing, click on the Open icon in the upper right cor on the Window icon to switch to the drawing window. You can also select an existing drawing from the Files tab on the left side of the window. You can save your work in a drawing by clicking on the Save icon at the bottom at the top of the window. To save an existing drawing, choose New on the menu bar, then choose the Save As... option. Objects are represented in AutoCAD drawings as two-dimensional (2D) blocks called entities. You can crea active block. Or you can create an entity by dragging a line or polyline from the

## **AutoCAD Activator**

History AutoCAD Crack Mac was initially called Auto-Plot and was developed by AutoCAD 2022 Crack, Inc. under contract to Rockwell International Corporation. Its first product was AutoCAD For Windows 10 Crack was sold to Co International eventually owned the rights to the original AutoCAD Crack name, and eventually acquired AutoCAD, Inc. AutoCAD was originally written using the AutoLisp and Iater Visual LISP languages. Between 1992 and 1994, (GUI). AutoCAD is often referred to as CAD (computer-aided design) software. Originally a command line application, the GUI was introduced to ease the use of AutoCAD for more experienced users. The editing of large files w introduced much new functionality, the ability to handle multi-threaded modeling, versioning, and locking. New command options and editing tools were added. For example, the painting of solids was greatly enhanced. The dra drafting. Also, the model space was reorganized to better display the 2D and 3D layers. AutoCAD 2004 was a free upgrade to AutoCAD 2003 users. For instance, AutoCAD 2003 allowed the importation of 3D objects from other app intersecting, and the first 3D modeling tools for 2D users. AutoCAD also became the first drafting and design product to be used on the Nintendo Game Boy Advance. AutoCAD 2009 was AutoCAD 2003. One notable improvement was improvements included the ability to read, edit and save DXF files, 2D and 3D geometries. Modeling commands were added, allowing users to select non-manifold surfaces. The topological editing commands were enhanced, allowi

## **AutoCAD Crack + [Latest] 2022**

Go to the "Autodesk", choose "Autocad". Go to "Add", choose "Keygen Autocad". Use the keygen Autocad". Use the keygen to generate the activation code, remember it. After the activation code generation, you can use the prog Windows XP, Vista or Windows 7. How to download Autodesk Autocad by a keygen: Click on the link "autocad download". After that, download the Autocad software. The activation key will be sent to your email address. How to u the Autocad program, you can find it from the following link: After the download, choose the corresponding program from the file. Remember the license key and the license agreement. How to use the keygen for Autodesk Autoc for Autocad (Win32)". Follow the instructions. Remember the license key and the license key and the license agreement. How to use the keygen for Autodesk Autocad on a Linux: Linux users can download Autocad from their Linu program from the file. Remember the license key and the license agreement. How to use the keygen for Autodesk Autocad on a Linux: Linux users can download Autodesk Autocad from their Linux by a keygen. After the download,

## **What's New in the?**

Use AutoCAD's Markup Assistant to mark up your designs and share them with colleagues through emails. Add comments, notes, and annotations to parts of your drawings, insert text and lines into your drawings, and add dimens 1:23 min.) Edit and export PDFs natively in AutoCAD. Edit and create additional annotations and change the layout of the document. Export all annotations from a PDF to a new or existing drawing. (video: 1:31 min.) PDF Auto export a PDF from an external source. (video: 1:38 min.) Enhanced drawing and 3D modeling capabilities: Visualize and combine multiple representations and workflows in your models, including multiviews, selective coloring, with 3D data in AutoCAD. (video: 1:43 min.) Combine objects from multiple geometries for increased efficiency and accuracy in your drawings. (video: 1:46 min.) New collaboration features: Eliminate clutter on your screen a dialog and navigate back to the drawing after interacting with a tool, as well as the ability to switch between toolbars, toggle the visibility of panels, and change the current view of a drawings and annotate drawings fro new annotation tab in the Toolbar. Edit your drawings from Microsoft Edge, and access, edit, and comment on a drawing from within Google Drive. (video: 1:27 min.) A new customization tool for customers enables them to easi engineering drawing collection directly to the customer using an electrical model viewer with